# **R in the cloud**

Karim Chine karim.chine@cloudera.co.uk Cloud Era Ltd Cambridge – UK

**Department of Statistics and Mathematics Seminar** Wirtschaftsuniversitaet Wien

29 April 2010

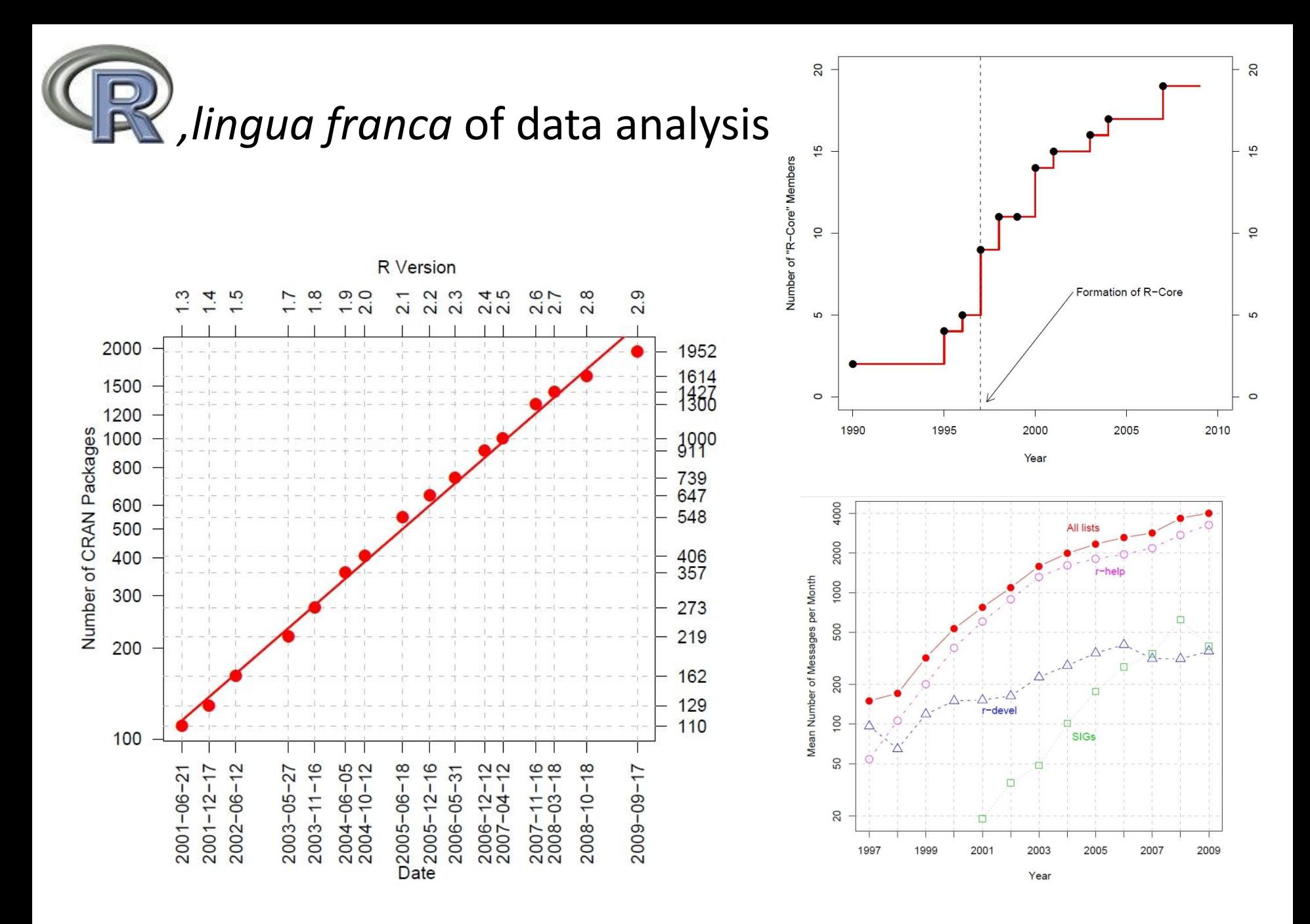

From: John Fox, Aspects of the Social Organization and Trajectory of the R Project, R Journal-Feb 2009

### R + Elastic-R : « plug & play » computing environment

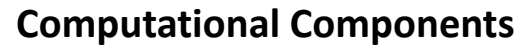

 R packages : CRAN, Bioconductor, Wrapped C,C++,Fortran code Scilab modules, Matlab Toolkits, *etc.* Open source or commercial

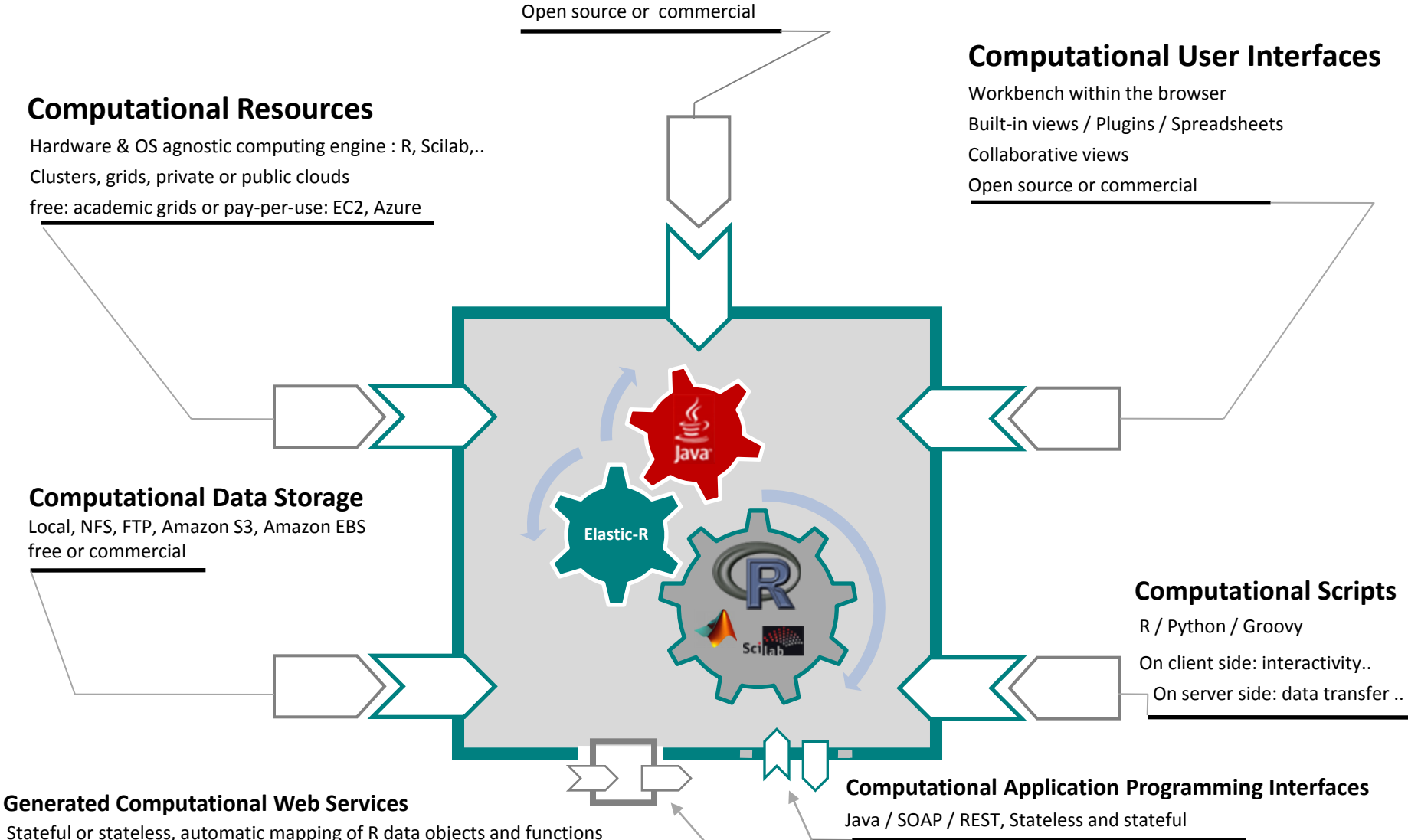

#### Elastic-R on IaaS-style clouds

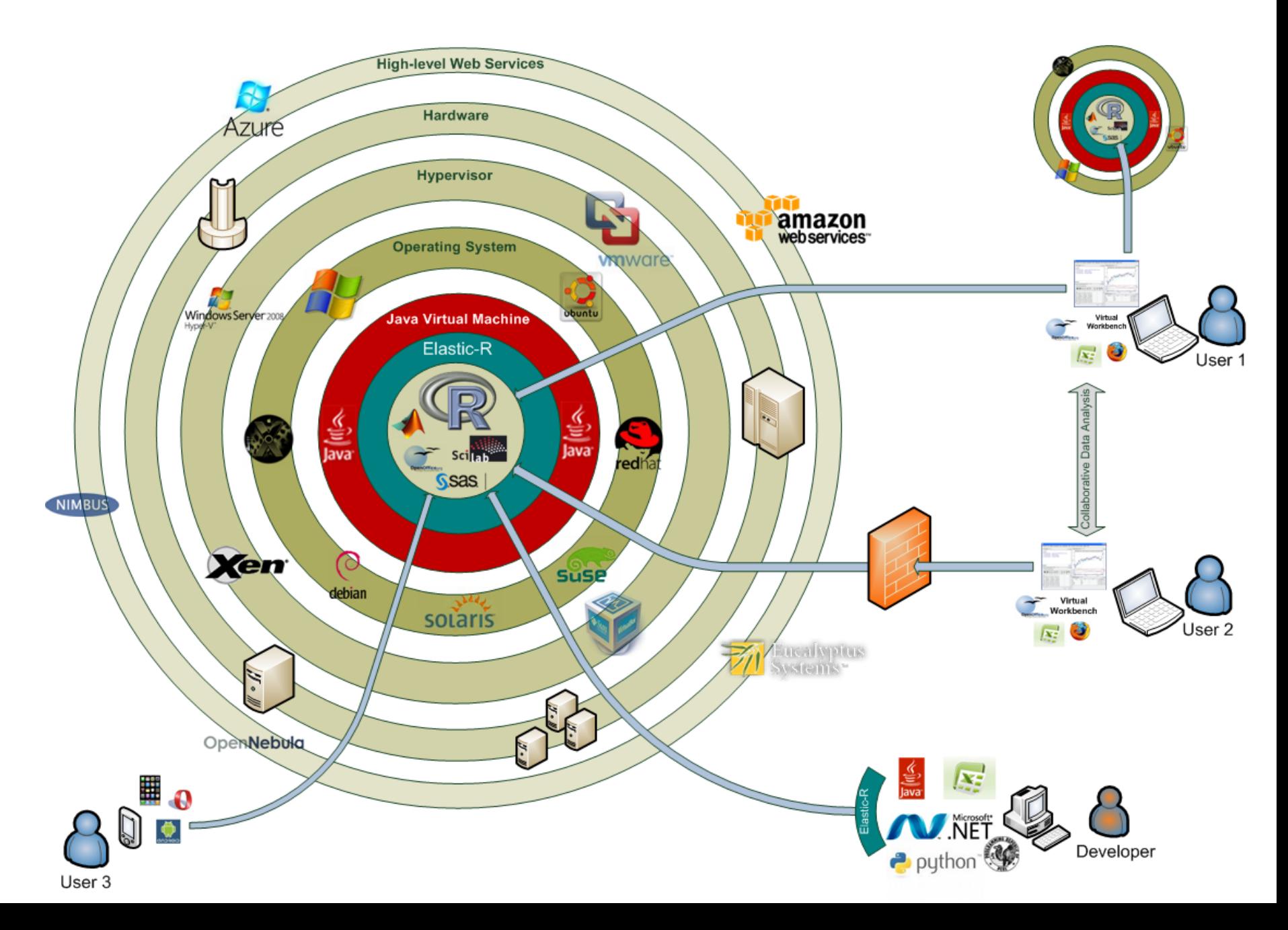

#### Elastic-R portal: single facade to public/private clouds

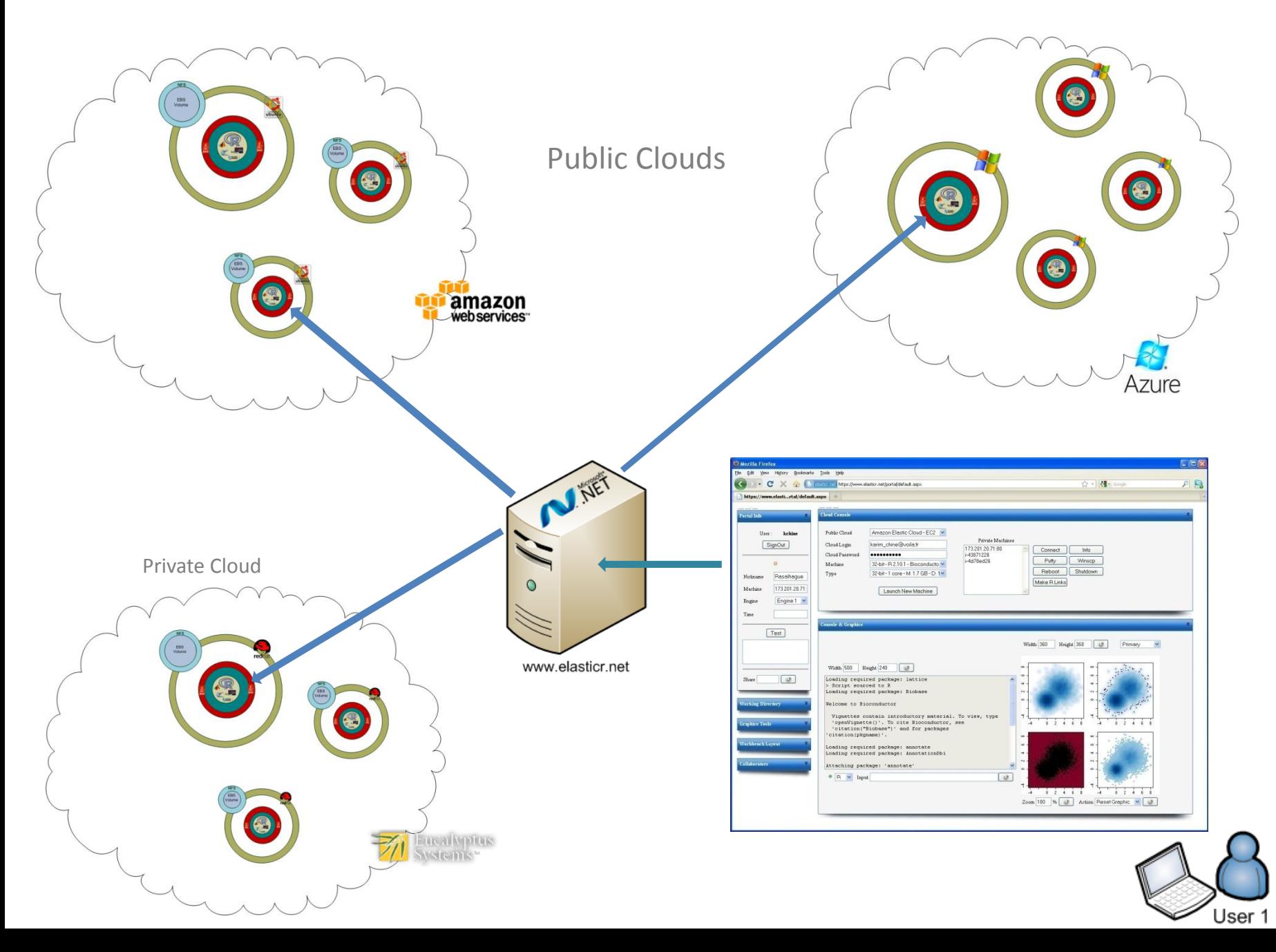

#### Elastic-R portal : collaborative Virtual Research Environment

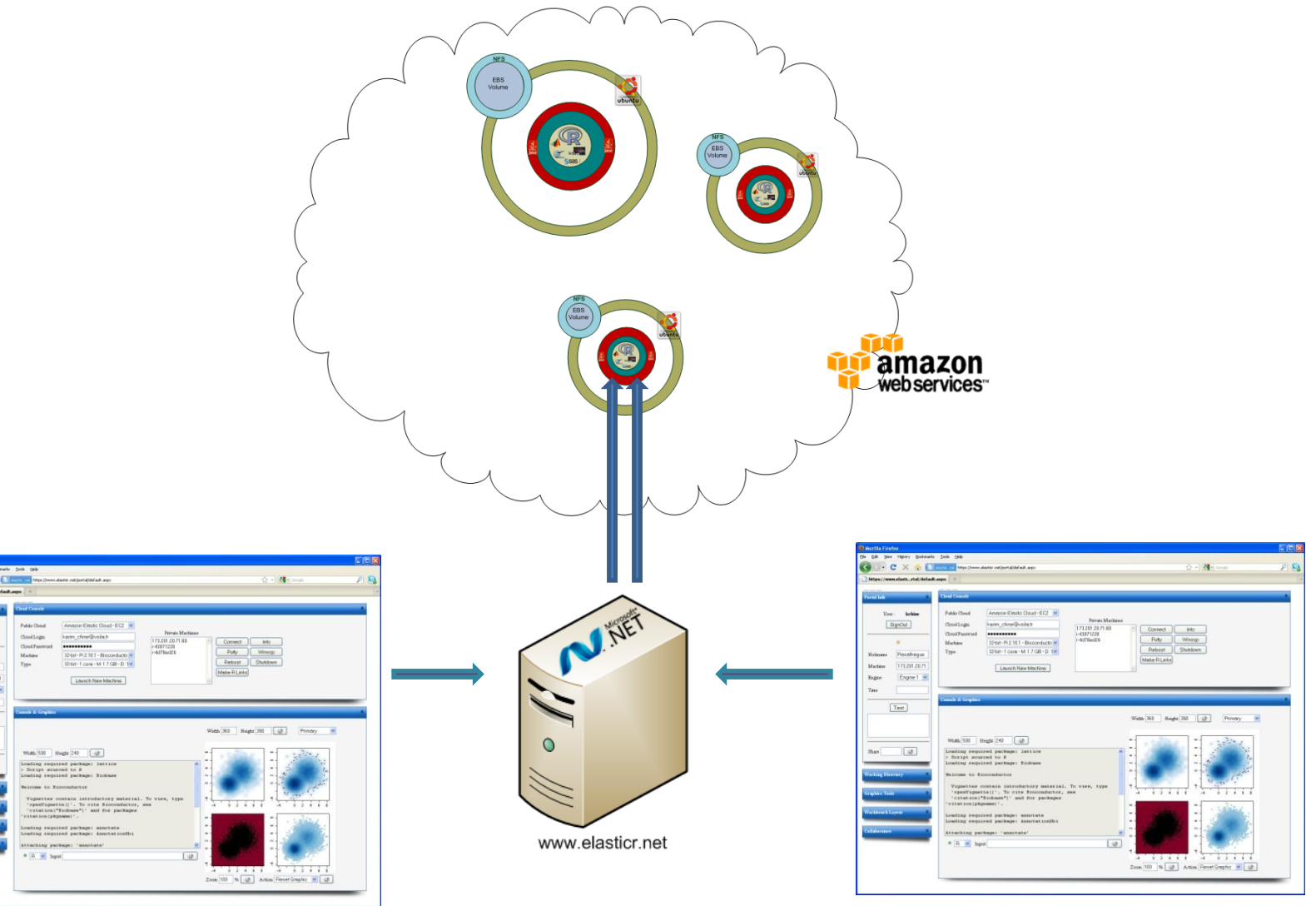

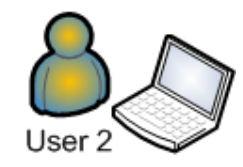

 $\fbox{Test}$ 

Martine  $(173.201.201)$ **Foger** Expre 1  $\overline{1}$ 

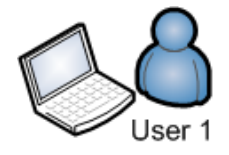

#### Decentralized collaboration : Elastic-R portal as an EC2 AMI

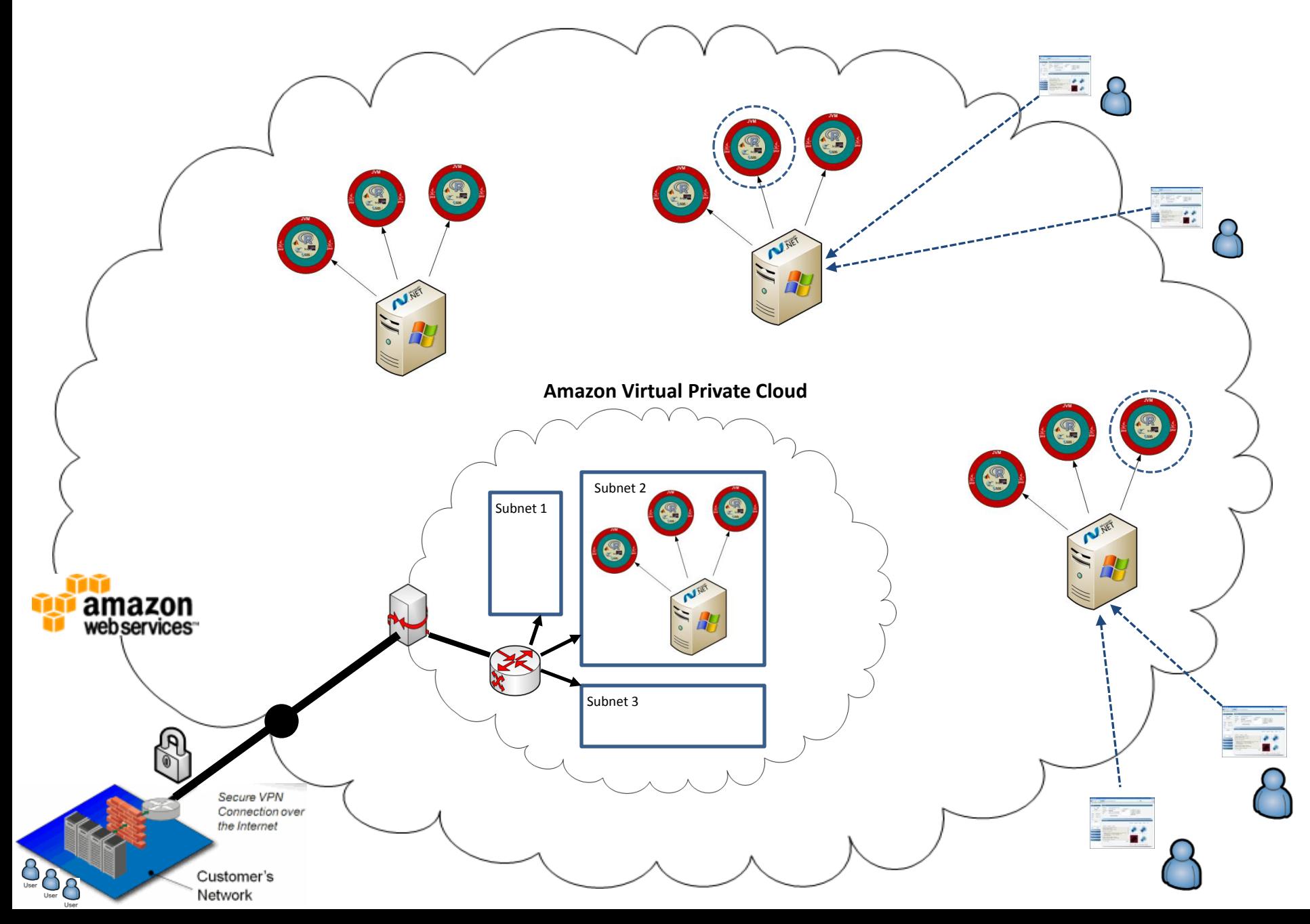

#### The IaaS-style cloud as a reproducible research platform

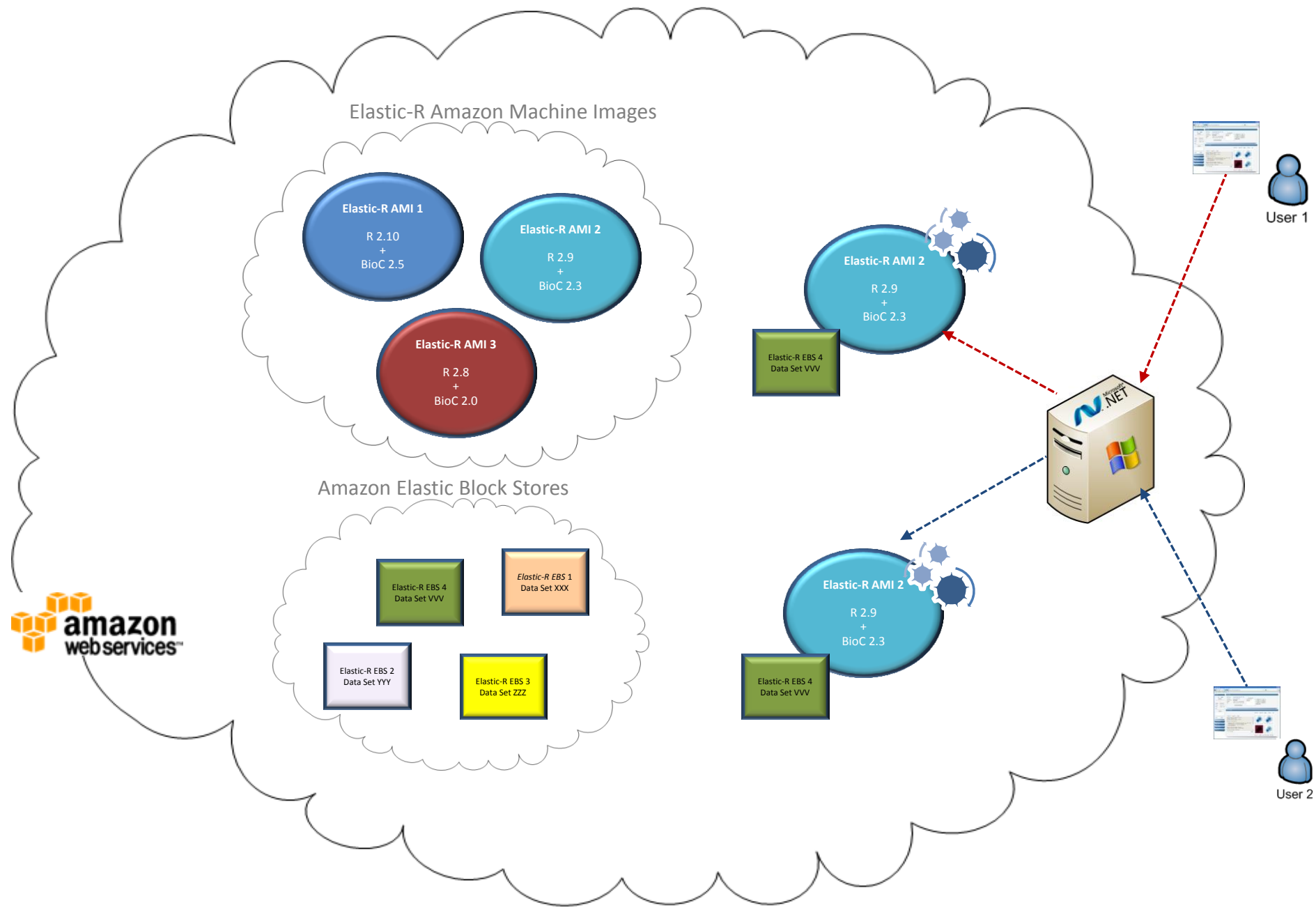

#### One Amazon account and many users : Elastic-R signed tokens

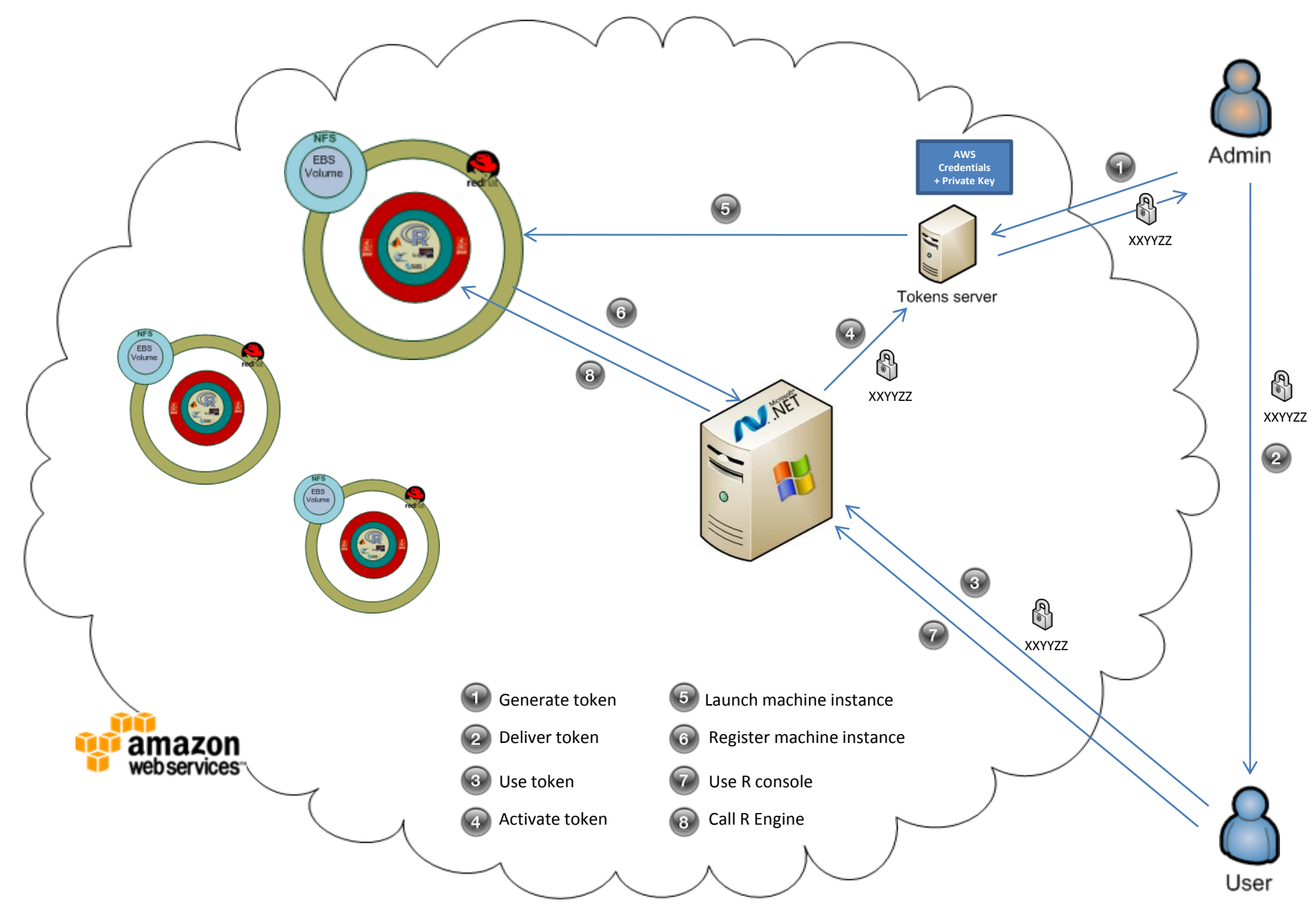

#### Elastic-R security

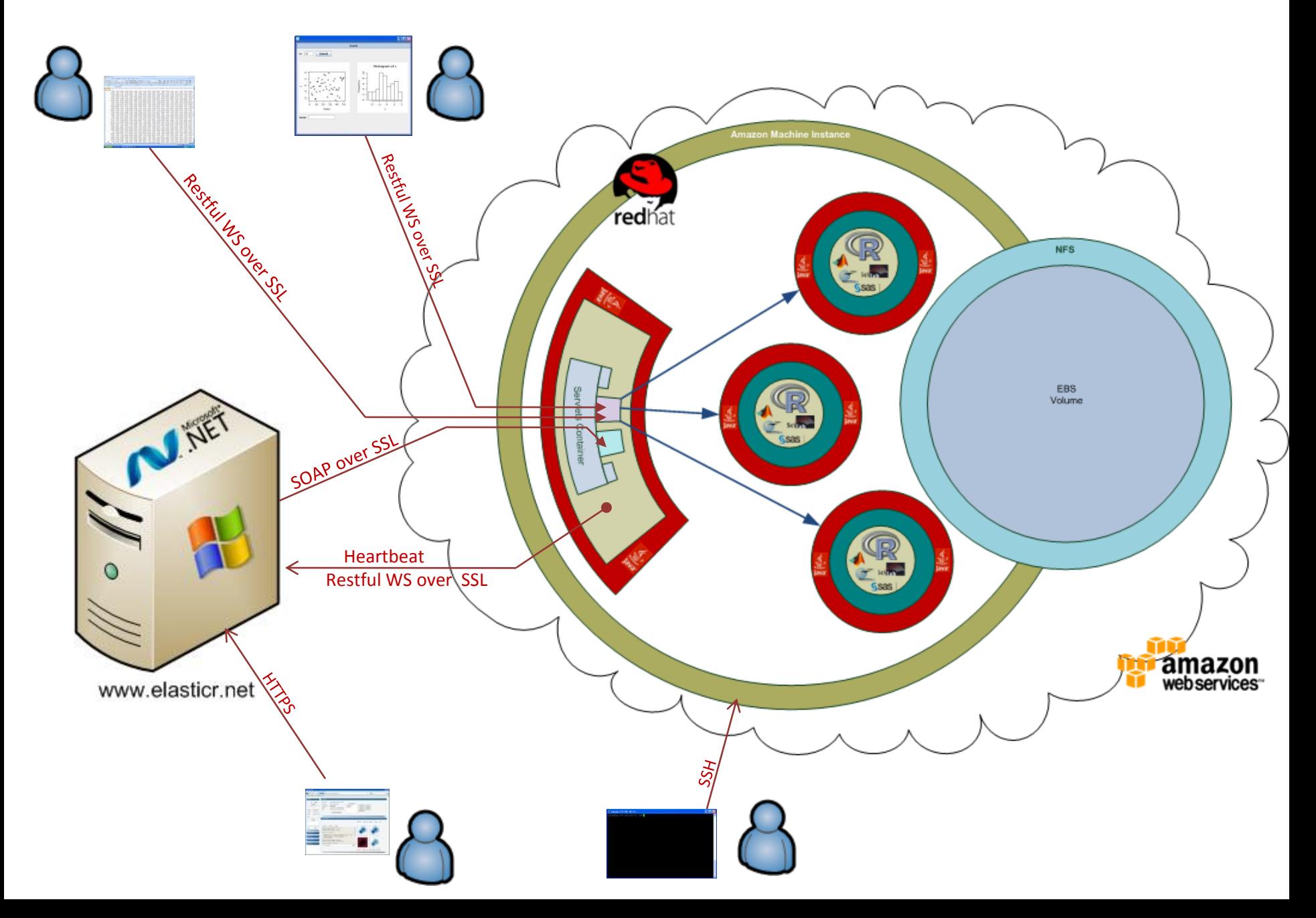

#### The Elastic-R AJAX Workbench I

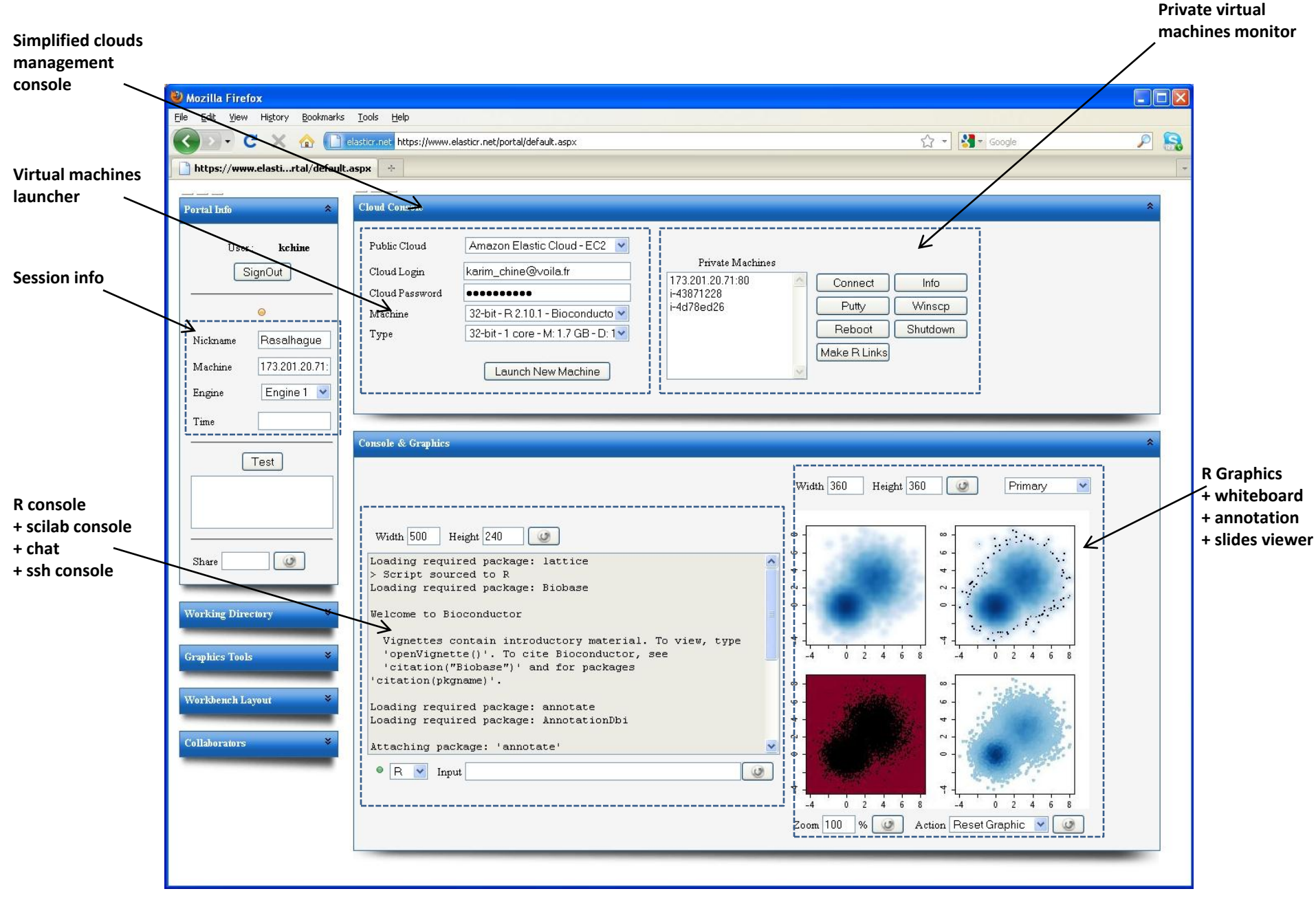

#### The Elastic-R AJAX Workbench II

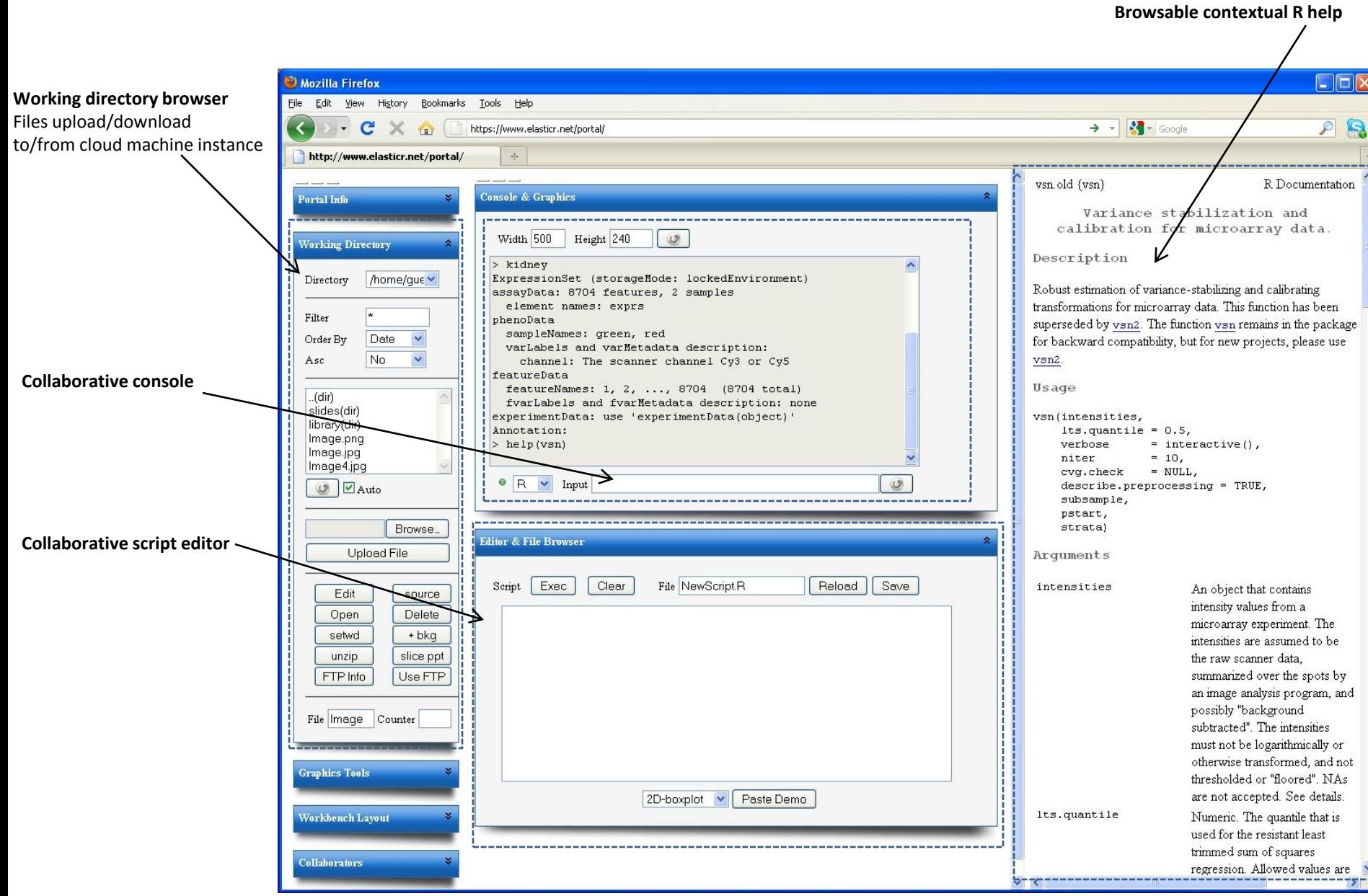

#### The Elastic-R AJAX Workbench III

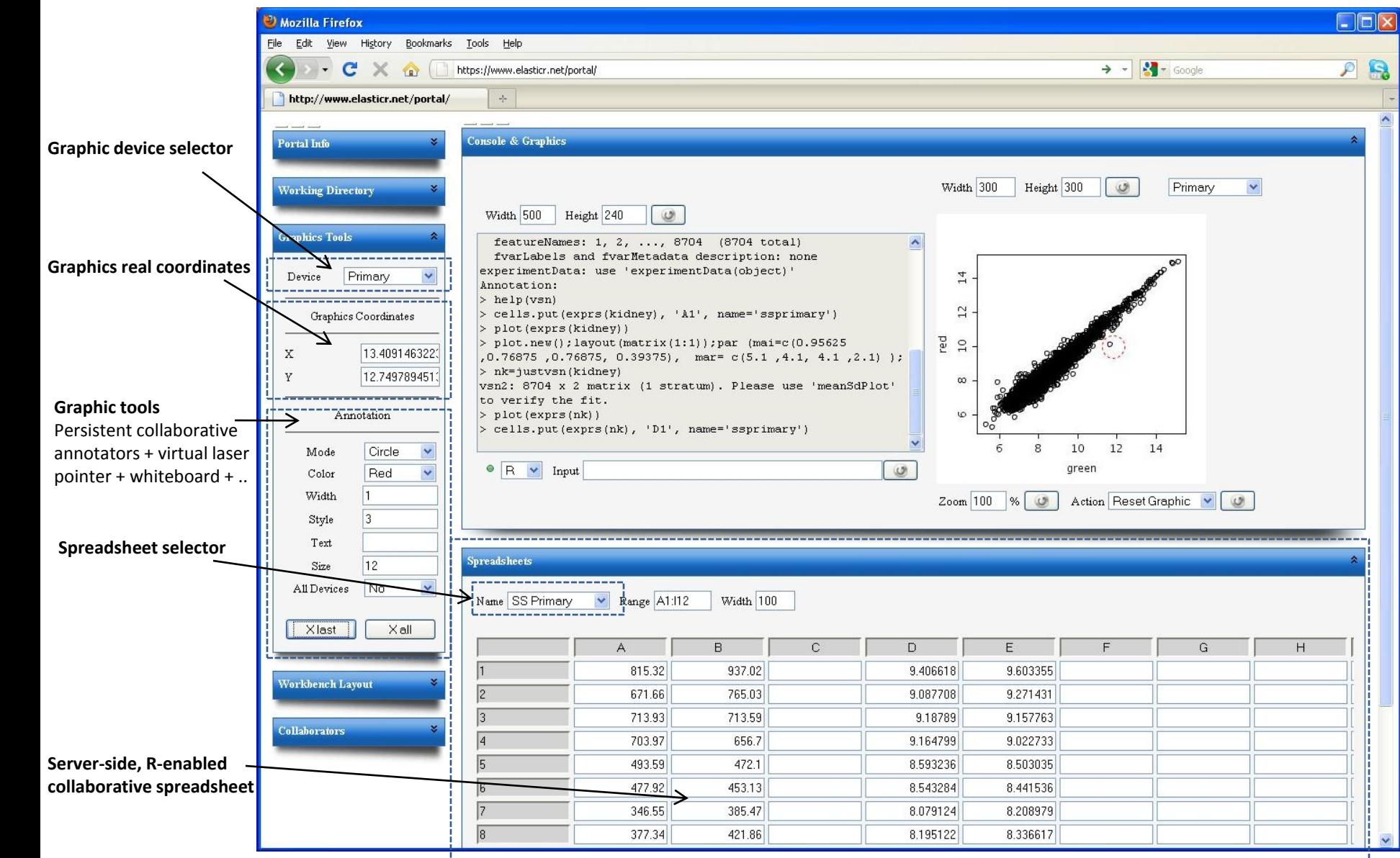

#### The Elastic-R Java Workbench

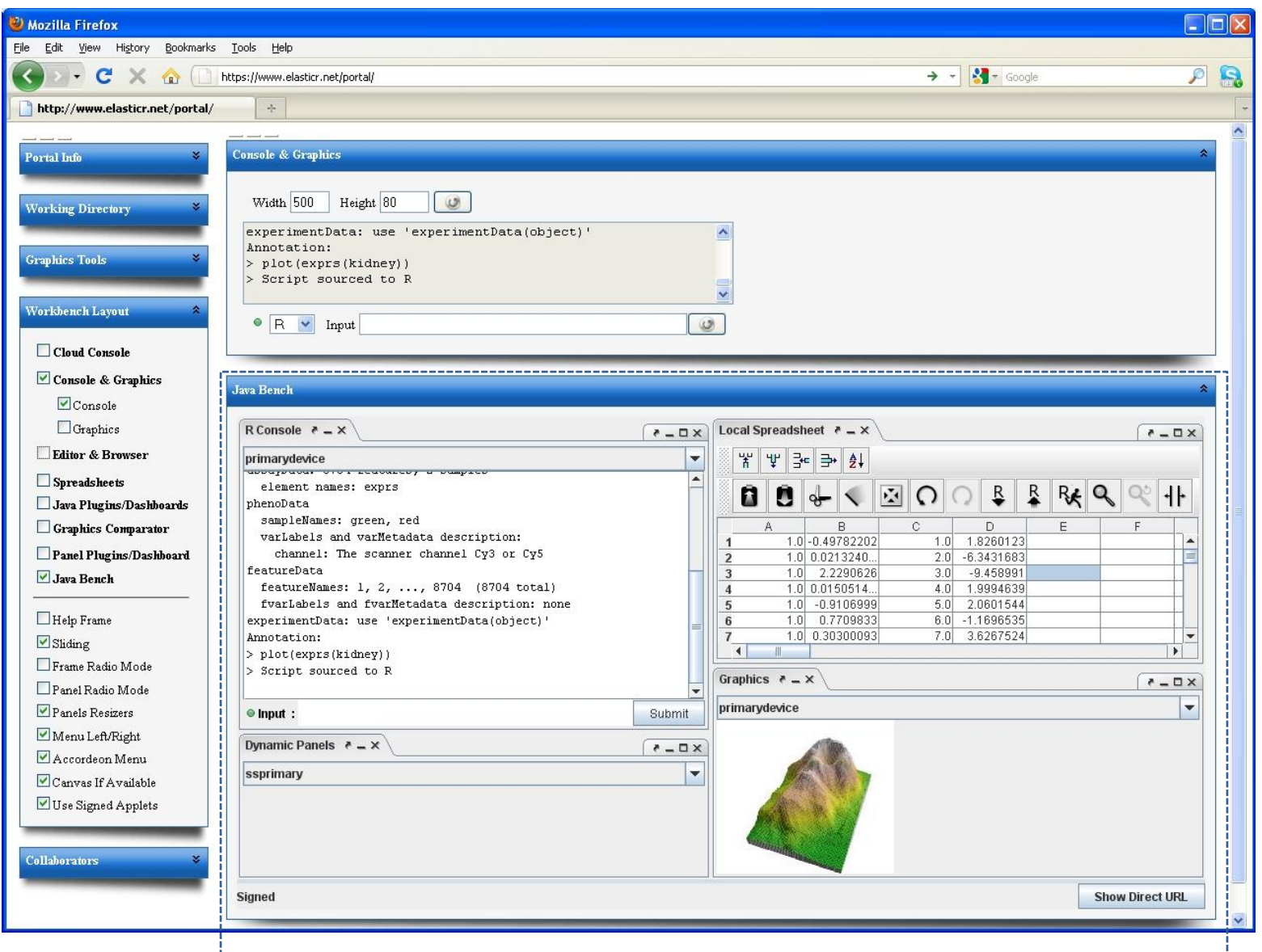

### Software + services =applications convergence + collaboration

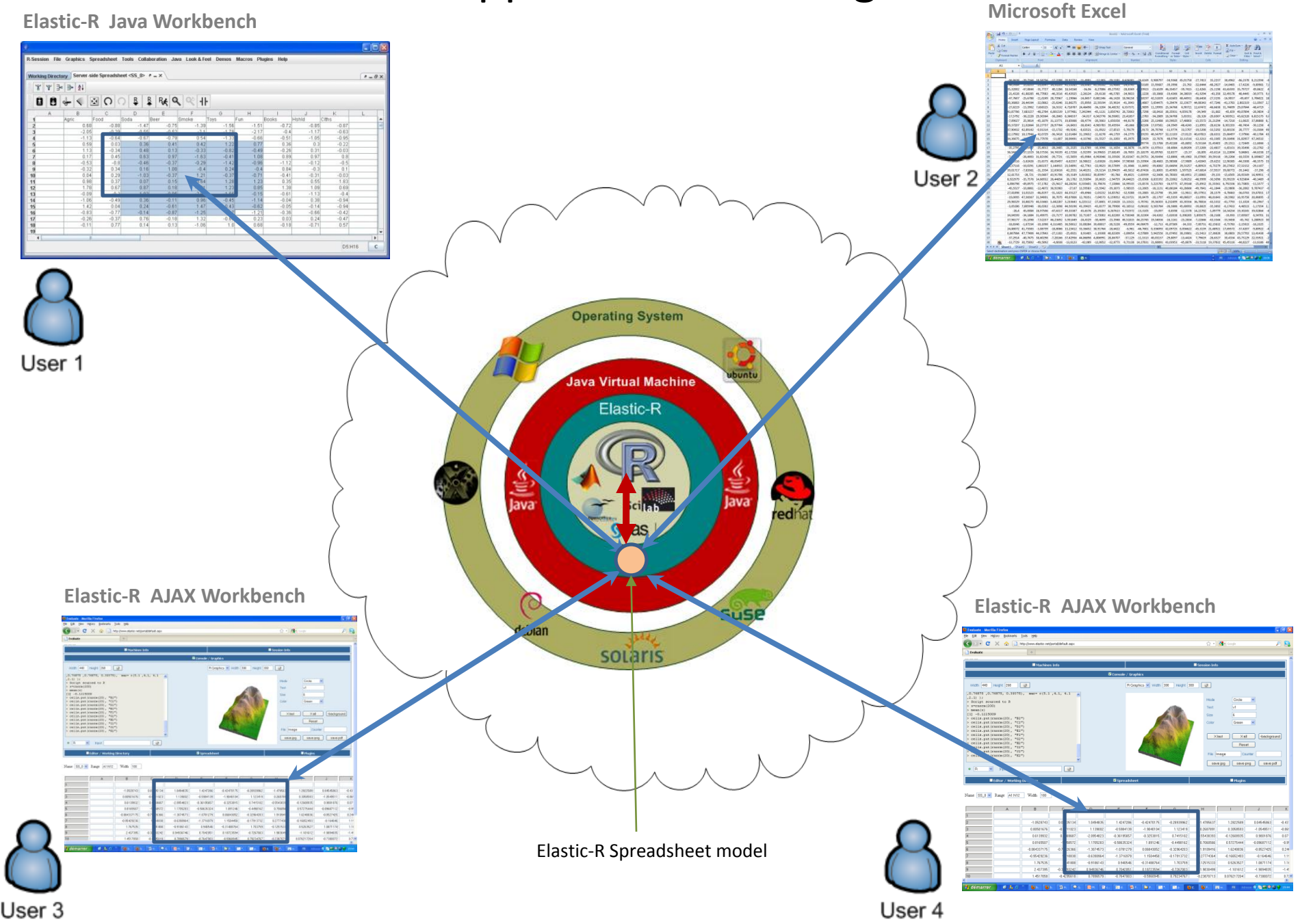

#### The Elastic-R server-side spreadsheet models / GUI widgets

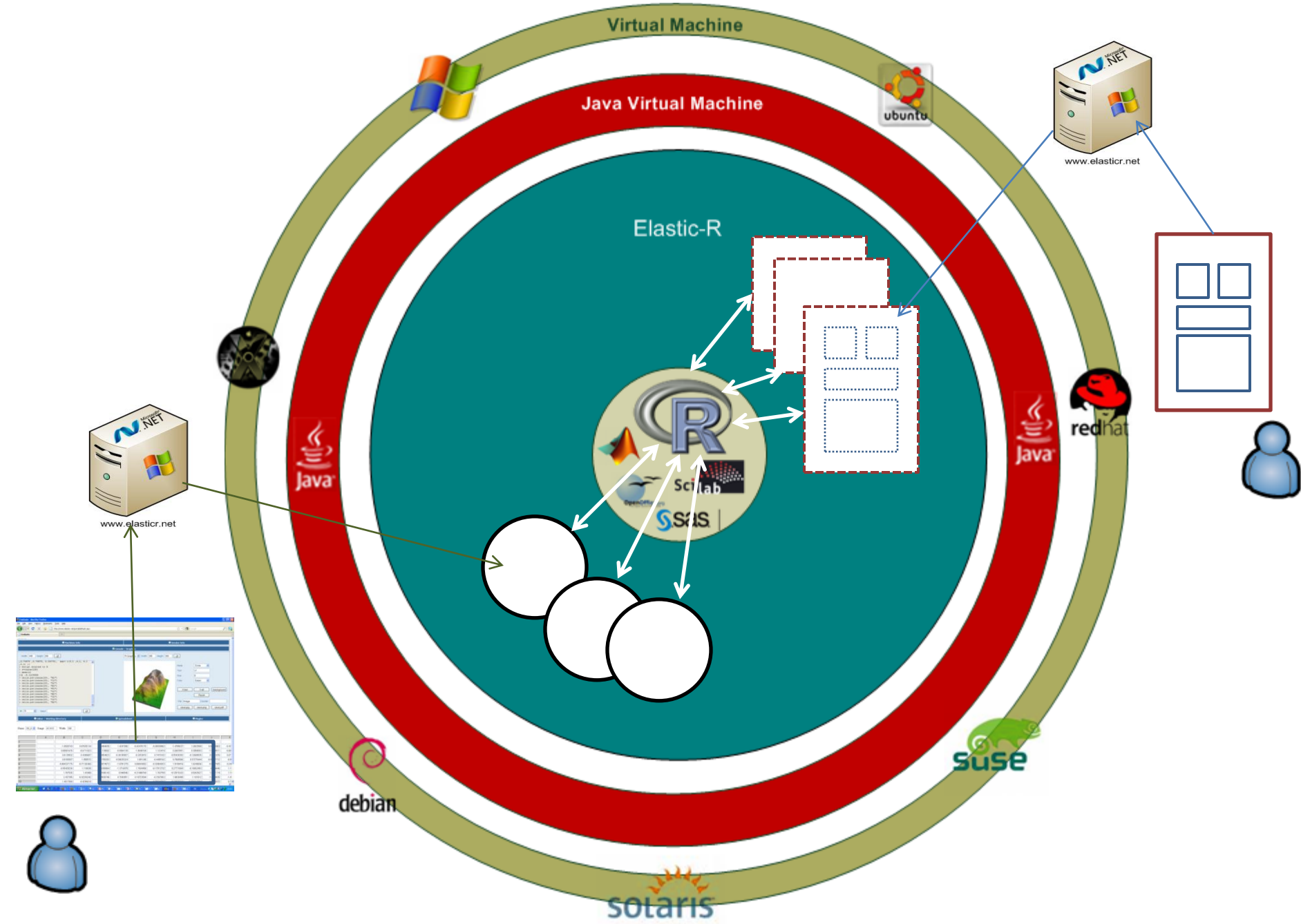

#### The cloud applications factory

**Jozilla Firefo** kmarks Tools Help  $\overline{p}$  Q CX C Esternet https://www.elasticr.net/portal/default.asp ☆ - 3-600 **Visual Graphic User Interface Builder** https://www.elasti...rtal/default.aspx RWPlugins - NetBeans IDE 6.0.1 Run Profile Versioning Tools Window Hel Width 560 Height 480 (3) **Thing Direct**  $\begin{picture}(150,10) \put(0,0){\line(1,0){10}} \put(15,0){\line(1,0){10}} \put(15,0){\line(1,0){10}} \put(15,0){\line(1,0){10}} \put(15,0){\line(1,0){10}} \put(15,0){\line(1,0){10}} \put(15,0){\line(1,0){10}} \put(15,0){\line(1,0){10}} \put(15,0){\line(1,0){10}} \put(15,0){\line(1,0){10}} \put(15,0){\line(1,0){10}} \put(15,0){\line($  $( )$   $\boxed{\nabla}$   $\boxed{\Box}$  Palette DashA E x | B Main.java x | 3 Statifew.java x | New Panel.java x E CalculatorApp Swing C Source Design | 1978 19 | 1122 | 114 | 40 \$ **B** CalculatorClentAp Panel **Tabbed Pane C** Spit Pane 50 Submit **E** RWPlugins Scrol Pane  $\Box$  Tool Bar **Desktop Pane B** Co **A** (workspace) distribute Submit  $\boxed{\omega}$ Internal Frame Layered Pan **Swing Controls** Karim\_Chine\_Dassaut<br>Karim\_Chine\_DSS Histogram of v **EE Button** Label **IIII** Toggle Button Cloud Concole > As Applet -<br>Pado Butto E Button Group Console & Grankic - Cal Source Packages > As Application indard\_jed Combo Bo Text Field Editor & Browser Tays Area **SIX Southern** > Reset Applet **B** Co Libraries i e Progress Bar **Ext Formatted Field** Password Fig Surradsheets  $\degree$   $\degree$   $\degree$  $\pm$   $\pm$  toto Lill Soinner  $H$ Separator T Text Pane Java Plugins/Da Applet URL | Application URL  $80.0$ Til Editor Pane **TH** Tree  $F =$ Table  $0$   $\alpha$ **Graphics Comparator Swing Menu**  $\blacksquare$ **TIE Meru Bar Meru** Command Line URL Pares. **sYGPanel2 [SVGPanel] - Navigator**<br>  $\equiv$  StatMew :: JPanel : PluginMew 10 20 30 40 50  $-1$  0 1 Menu Item Till Menu Item / CheckBox Java Bench Index Menu Item / RadioBu Popup Menu Panel Viewer Application StatView(RGui rgui) @ initComponents()  $\Box$ Help Frame putten1ActionPerformed(ActionEvent evt)<br>
FextField\_meanActionPerformed(ActionEvent evt) ication. **Dialog** Color Chooser <sup>113</sup> File Choose  $\overline{\omega}$  Sliding **Contract nationPerformedia**ctionEvent evt) Cotton Pane Frame Radio Mode Du Jean Pilotte<br>Du Jean Li Joutter<br>Du Jackett Liber  $A^{\text{Labd}}$  $\Box$  Panel Radio Mode  $\sqrt{2}$  Text Are and Button  $\nabla$  Checkbox  $\Box$  Choice **EHO» Att Scrolbar**  $\boxed{\vee}$  Panels Resizers **Q1 1.002: 1.00** TextField\_mean : JTextField<br>TextField\_n : JTextField Scrol Pane Panel  $III$  Carva Mercu Bar Menu Left/Right Popup Meriu Accordson Menu Will sWGPanel1 : SWGPanel  $=$  Beans Canvas If Available **Gill swiPanel2:** SwiPane Choose Bean 4 日局日記録 Java Persistence Use Signed Applets  $\begin{minipage}{0.99\textwidth} \begin{minipage}{0.99\textwidth} \begin{tabular}{|c|c|} \hline \textbf{0.99\textwidth} & $\mathbf{0.99\textwidth} \begin{tabular}{|c|c|c|} \hline \textbf{0.99\textwidth} & $\mathbf{0.99\textwidth} \begin{tabular}{|c|c|c|} \hline \textbf{0.99\textwidth} & $\mathbf{0.99\textwidth} \begin{tabular}{|c|c|c|} \hline \textbf{0.99\textwidth} & $\mathbf{0.99\textwidth} \begin{tabular}{|c|c|c|} \hline \textbf{0.9$ PrivateEnv#dev.list( PrivateRnvfdev.off(2)<br>|an(v)| **DWDLywis (nm)** Upload plugin **Standalone Application Accessible Elastic-R Java Workbench From a URL** Java Look & Feel Demos / Howtos Plugins Help 國  $\Box$ olx  $x = 4$  $A = \square$ DashA  $-1$ ogon  $n = 1200$ Submit no hem x=rnorm(100)<br>save(x, file="x\_data")  $n = \boxed{50}$ Submit urcing deno d  **Plugins Repository** Histogram of v  $\circ$ Main Graphic Device  $P = X$  $-0$ • myPlugin ಕ್ಮಿಕೆ  $\omega$ ager Bars, Bands, Indicators and normalized and absolute V  $\sim$  $\circ$  $000$  $\circ$  $\sim$ Harbourne de House • myDashboard  $\epsilon$  $\sim$  $\mathbf{r}$  $A = 5$  $A = D \times$  $\alpha$ W 방 글= 글+ 24  $\sim$ 88 + < 20 0 3 3 3 4 4 4 1  $10$ 20 30 40 50  $-2$  $-1$  0  $\mathbf{1}$  $B$ Index  $\vee$ 0.20102651 -0.15067782 -0.549722  $\ker$  \*  $\equiv$   $\times$  $A = \square$  X  $\begin{array}{cccc} 0.20102651 & 0.15067782 & -0.5497727 \\ 1.5692266 & 2.4977334 & 1.1685311 \\ -1.2277216 & 0.490666 & 0.7553293 \\ -0.73258215 & 0.22939511 & 0.77494144 \\ -1.5442243 & 2.202263 & 0.4909690 \\ -1.644243 & 2.202263 & 0.4909690 \\ \end{array}$ mean Size Type  $\begin{array}{|c|c|c|c|c|c|} \hline -1.5442243 & 2.202263 & 0.4906907 \\ \hline 0.16642793 & 1.4983898 & 1.0577748 \\ \hline \end{array}$ 

#### **Elastic-R AJAX Workbench**

### Elastic-R : user-friendly distributed computing platform

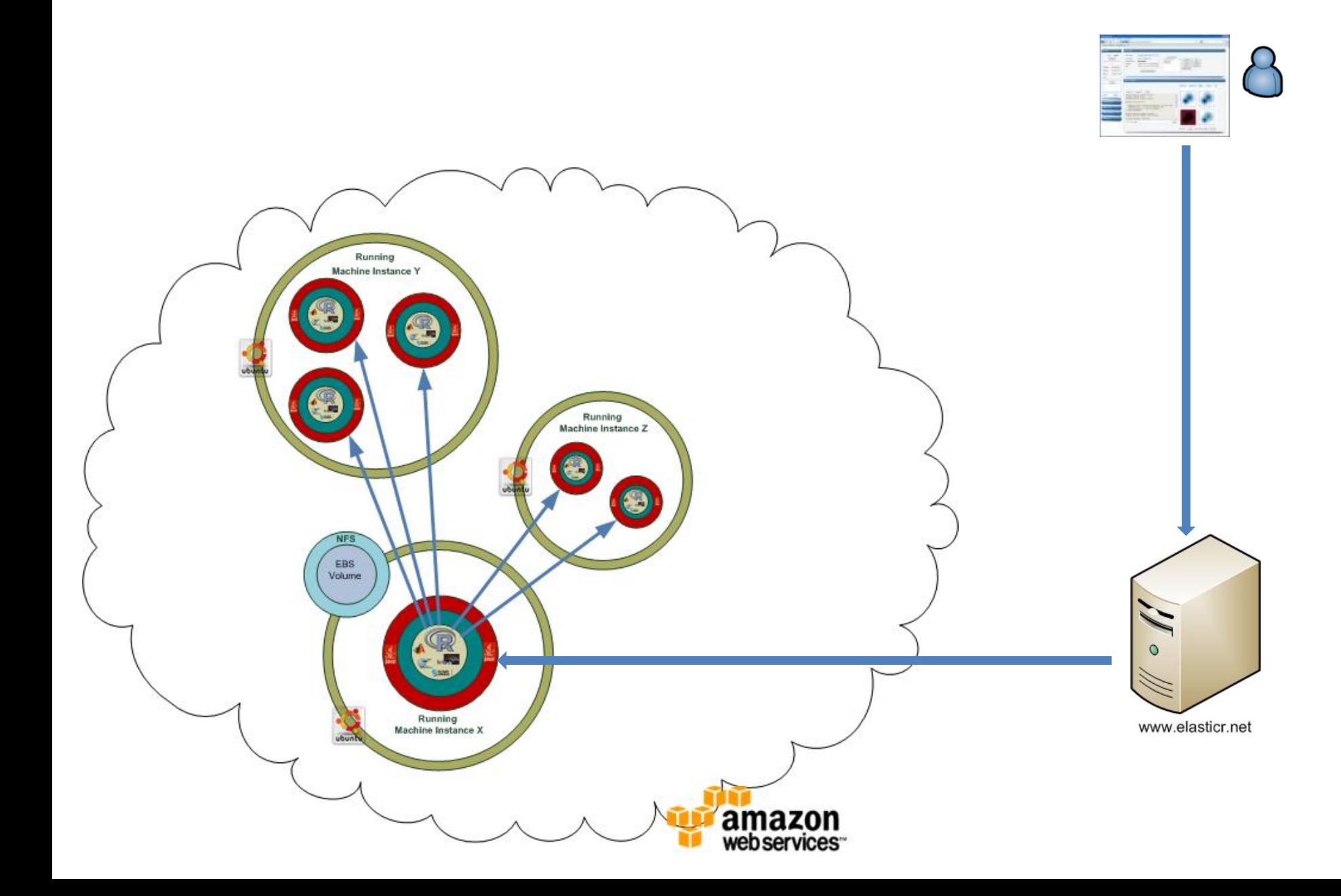

## Demo

### Useful links

#### **Elastic-R Portal :**

www.elasticr.net

**Platform Web Site:**

www.elasticr.net/platform

#### **Articles :**

Karim Chine, "Open Science in the Cloud: Towards a Universal Platform for Scientific and Statistical Computing", Chapter 19 in "Handbook of Cloud Computing", Springer, 2010 (in press)

Karim Chine, "Scientific Computing Environments in the age of virtualization, toward a universal platform for the Cloud" pp. 44-48, 2009 IEEE International Workshop on Opensource Software for Scientific Computation (OSSC), 2009

Karim Chine, "Biocep, Towards a Federative, Collaborative, User-Centric, Grid-Enabled and Cloud-Ready Computational Open Platform," escience,pp.321-322, 2008 Fourth IEEE International Conference on eScience, 2008

#### **Linkedin Group:**

http://www.linkedin.com/groups?home=&gid=2345405

#### Acknowledgments

**ACS**: Madi Nassiri **Amazon**: Simone Brunozzi, Deepak Singh **AT&T Research Labs**: Simon Urbanek **ATUGE**: Imen Essafi, Béchir Tourki, Ilyes Gouja, HatemHachicha, Amine Elleuch **Auckland Centre for eResearch**: Nick Jones **Banca d'Italia**: Giuseppe Bruno **Bio-IT World**: Kevin Davies **BNP Paribas**: Ousseynou Nakoulima **Cambridge Healthtech Institute**: Cindy Crowninshield **City University of New York**: Mario Morales, Makram Talih **Columbia University**: Omar Besbes **Dassault Systèmes**: Omri Ben Ayoun, Patrick Johnson **Dataspora**: Michael E. Driscoll **EDF**: Alejandro Ribes **EBI**: Alvis Brazma, Wolfgang Huber, Kimmo Kallio, Misha Kapushesky, Michael Kleen, Alberto Labarga, Philippe Rocca-Serra, Ugis Sarkans, Kirsten Williams, Eamonn Maguire **EPFL**: Darlene Goldstein **ESPRIT**: Farouk Kammoun, Tahar. Benlakhdar **e-Taalim**: Nadhir Douma **ETH Zürich**: Yohan Chalabi, Diethelm Würtz, Martin Mächler **European Commission**: Konstantinos Glinos, Enric Mitjana, Monika Kacik, Ioannis Sagias **FHCRC**: Martin Morgan, Nianhua Li, Seth Falcon **Google**: Olivier Bosquet **FVG LLC**: Lisa Wood **Harvard University**: Tim Clark, Sudeshna Das, Douglas Burke,Paolo Ciccarese **IBM**: Jean-Louis Bernaudin, Pascal Sempe, Loic Simon, Lea A Deleris, Alex Fleischer, Alain Chabrier **Imperial College London**: Asif Akram, Vasa Curcin, John Darlington, Brian Fuchs **Indiana University**:Michael Grobe **INRIA**: David Monteau, Christian Saguez, Claude Gomez, Sylvestre Ledru **JISC**: John Wood, David Flanders **Johnson & Johnson - Janssen Pharmaceutica**: Patrick Marichal **KXEN**: Eric Marcade **Lancaster University**: Robert Crouchley, Daniel Grose **Leibniz Universität Hannover**: Kornelius Rohmeier **LIAMA:** Baogang Hue, Kang Cai **Limagrain**: Zivan Karaman **Mekentosj**: Alexander Griekspoor, Matt Wood **Microsoft**: Eric Le Marois, Tony Hey **Mubadala**: Ghazi Ben Amor **Nature Publishing Group**: Ian Mulvany, Steve Scott **NCeSS**: Peter Halfpenny, Rob Procter, Marzieh Asgari-Targhi, Alex Voss, YuWei Lin, Mercedes Argüello Casteleiro, Wei Jie, Meik Poschen, Katy Middlebrough, Pascal Ekin, June Finch, Farzana Latif, Elisa Pieri, Frank O'Donnell **New York Java User Group**: Frank D Greco **OeRC**: Dimitrina Spencer, Matteo Turilli, David Wallom, Steven Young **OMII-UK**: Neil Chue Hong, Steve Brewer **OpenAnalytics**: Tobias Verbeke **Oracle**: Dominique van Deth, Andrew Bond **OSS Watch**: Ross Gardler **Platform Computing**: Christopher Smith **Royal Society**: James Wilsdon **San Diego Supercomputer Center**: Nancy R. Wilkins-Diehr **Sanger Institute**: Lars Jorgensen, Phil Butcher **Shell**: Wayne.W.Jones, Nigel Smith **Société Générale**: Anis Maktouf **Stanford University**: John Chambers, Balasubramanian Narasimhan, Gunter Walther **SYSTEM@TIC**: Karim Azoum **Technische Universität Dortmund**: Uwe Ligges, Bernd Bischl **Technoforge**: Pierre-Antoine Durgeat **Tekiano**: Samy Ben Naceur **Télécom-ParisTech**: Isabelle Demeure, Georges Hebrail, Nesrine Gabsi **The Generations Network**: Jim Porzak **Total**: Yannick Perigois **Tunisian Ministry of Communication Technologies**: Naceur Ammar, Lamia Chaffai-Sghaier, Mohamed Saïd Ouerghi, Syrine Tlili **Tunisian Ecole Polytechnique**: Riadh Robbana **UC Berkeley**: Noureddine El Karoui, Terry Speed **UC Davis**: Rudy Beran, Debashis Paul, Duncan Temple Lang **UCL**: Daniel Jeffares **UCLA**: Ivo Dinov, Jeroen Ooms **UC San Diego**: Anthony Gamst **UCSF**: Tena Sakai **Université Catholique de Louvain**: Christian Ritter **University of Cambridge**: Ian Roberts, Robert MacInnis Peter Murray-Rust, Jim Downing **University of Manchester**: Carole Goble, Len Gill, Simon Peters, Richard D Pearson, Iain Buchan, John Ainsworth **University of Plymouth**: Paul Hewson **University of Split**: Ivica Puljak **UTK**: Ajay Ohri **World Bank Group-IFC**: Oualid Ammar **Yahoo**: Laurent Mirguet, Rob Weltman **Independant**:Charles Dallas, Romain François

### Elastic-R for clusters/grids

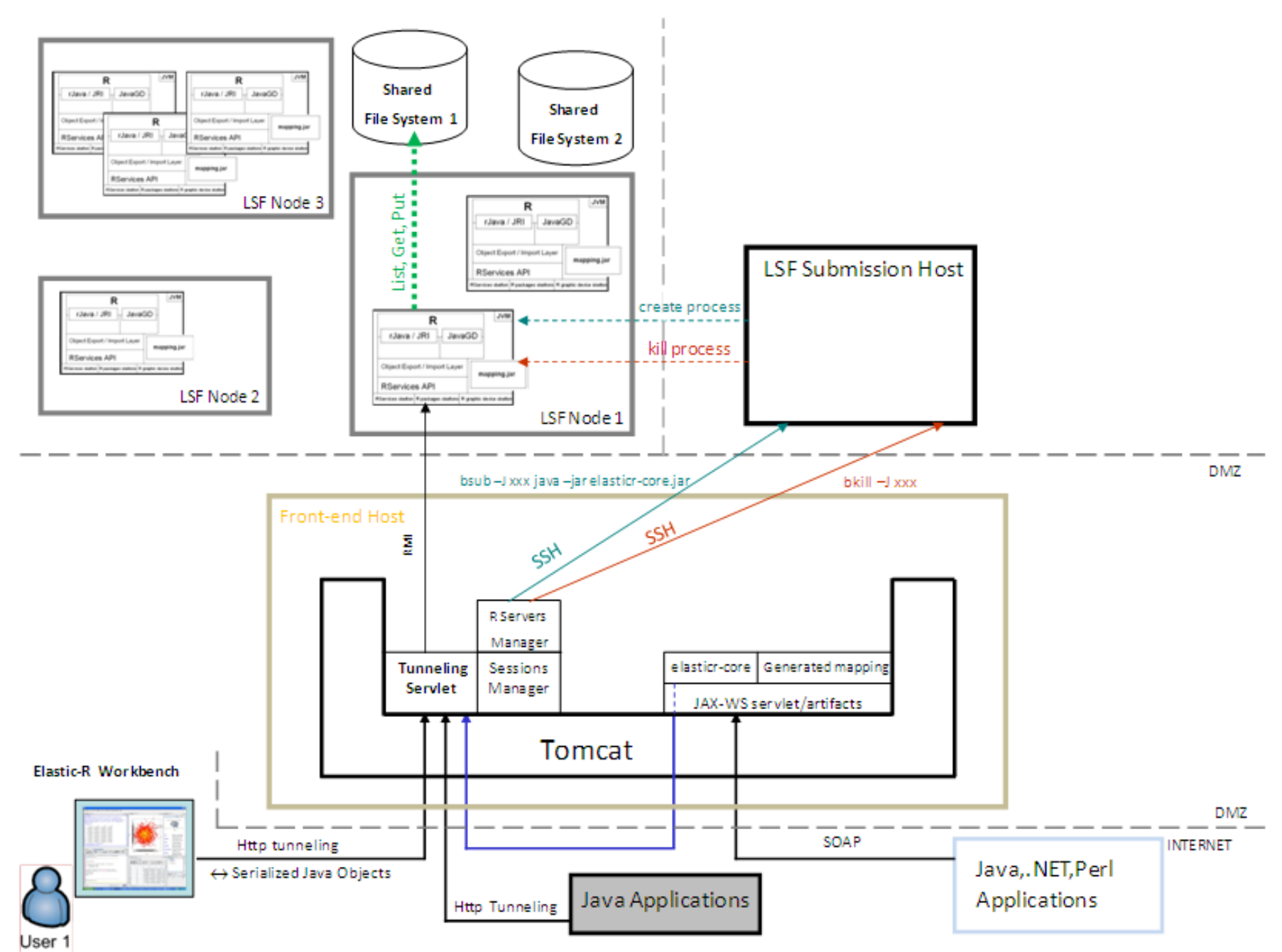

#### Elastic-R SOA platform

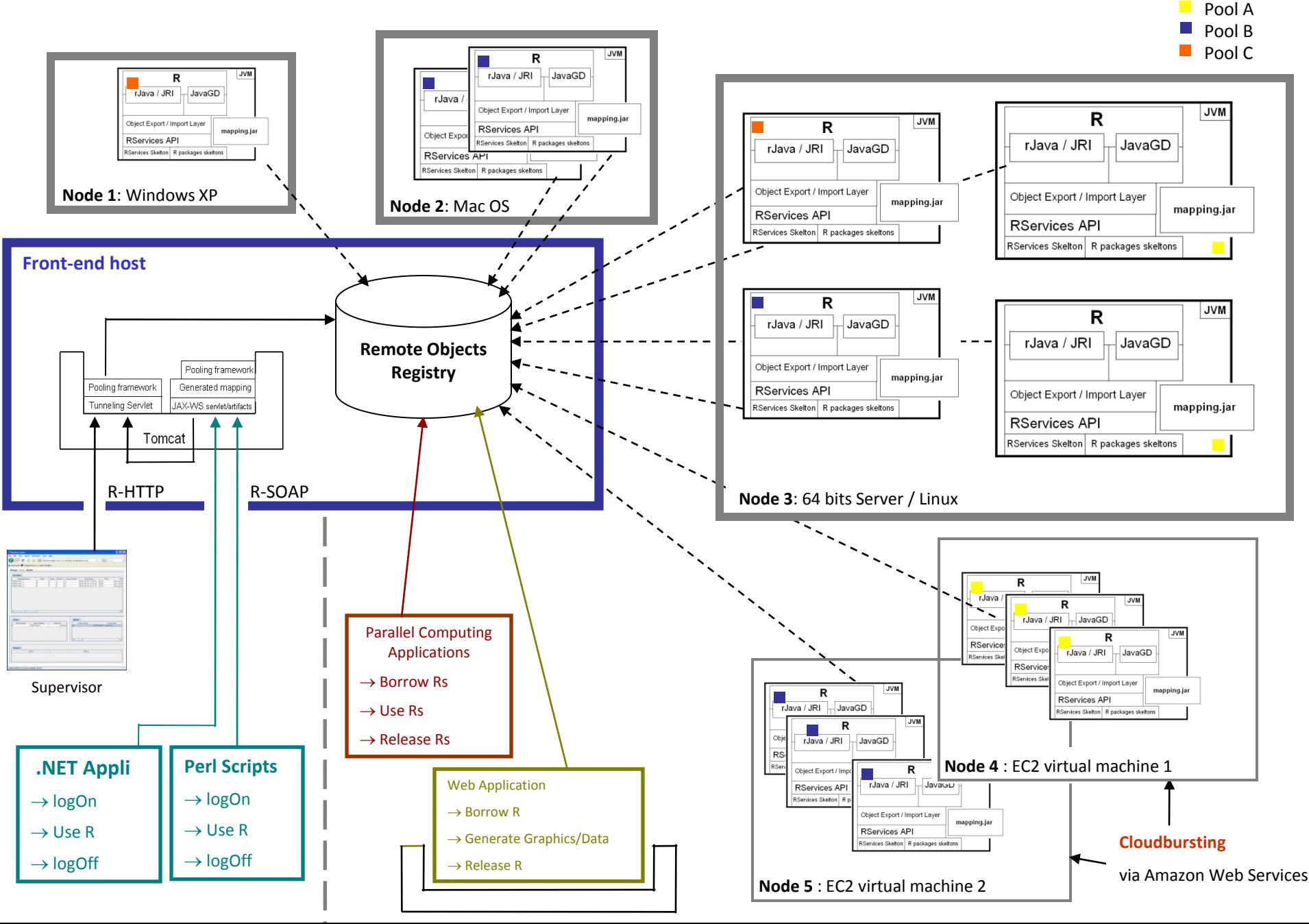

### Stateful generated Web Services : Elastic-R for workflow workbenches

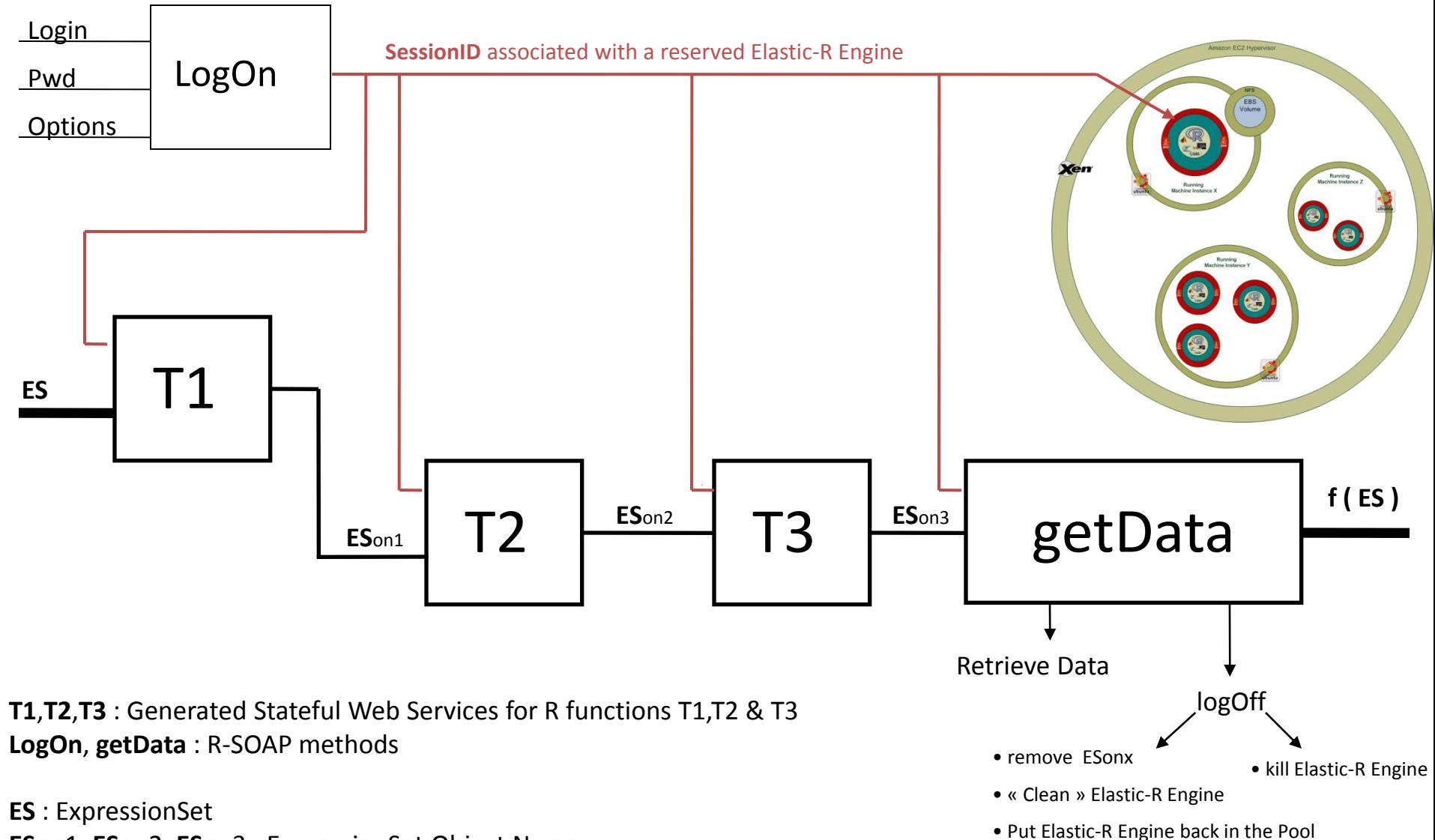

**ES**on1, **ES**on2, **ES**on3 : ExpressionSet Object Names

**f** = T3 o T2 o T1